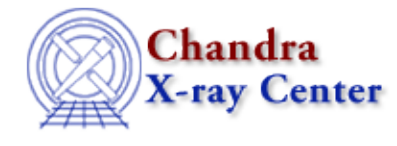

URL[: http://cxc.harvard.edu/ciao3.4/bugs/tgextract.html](http://cxc.harvard.edu/ciao3.4/bugs/tgextract.html) Last modified: 10 October 2007

## **Bugs: tgextract**

## **Bugs**

*If you have a multi−source observation, you cannot extract with the CALDB bow−tie region for* 1. *any source other than the first (***tg\_srcid=1***).*

The current implementation of tgextract defaults to a box without any error or warning. *DETCHANS header keyword not written to Type 2 PHA files (01 Dec 2006)* 2.

Type 2 PHA files produced by tgextract do not have the DETCHANS header keyword. Since tgextract is used to create the pha2.fits files in SDP, this affects all Chandra data, whether you've reprocessed in CIAO or not.

This is not a problem for *Sherpa* users, but causes an error in *XSpec*.

## **Workaround:**

If you are analysing data in *XSpec*, add the DETCHANS keyword to the file header with dmhedit. The DETCHANS keyword value equals the length of the COUNTS array, whose default is 8192. It is an arbitrary number for gratings – whatever you specified in the grid.

Use dmlist to find the size of the array:

```
unix% dmlist acisf00459N002_pha2.fits cols | grep COUNTS
8 COUNTS[8192] count Int2(8192) 0:32767 −1 Counts array (a spectrum)
```
Then run dmhedit:

```
unix% dmhedit infile=acisf00459N002_pha2.fits filelist="" \
   operation=add key=DETCHANS value=8192
```
The Chandra X−Ray Center (CXC) is operated for NASA by the Smithsonian Astrophysical Observatory. 60 Garden Street, Cambridge, MA 02138 USA. Smithsonian Institution, Copyright © 1998−2006. All rights reserved.

URL: <http://cxc.harvard.edu/ciao3.4/bugs/tgextract.html> Last modified: 10 October 2007